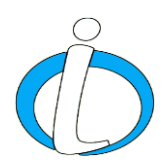

# New InciWeb Public Website

Frequently Asked Questions

## Q. **When will the new InciWeb public website be available?**

A. The InciWeb public website will launch Wednesday, March 21, 2018. The website URL remains the same<https://inciweb.nwcg.gov/>

## Q. **What agencies are involved in the release of the new website?**

A. USDA Forest Service Fire and Aviation Management Program Information Technology, in partnership with USDA Enterprise Application Services and U.S. Forest Service Fire and Aviation Management Program External Affairs.

## Q. **When was the last time the InciWeb public website was updated?**

A. This is the first major redesign of the website since it was developed.

# Q. **Will the InciWeb administrative site (the site account users upload incident information) be affected or changed with the launch of the new website?**

A. There are no changes to the administrative site where users create and update their incident information.

The launch of the new public website will not have any major affect to the administrative site. The only small change users will notice is the latitude/longitude field is mandatory and users will be required to put a numeric value for the latitude/longitude (degrees/minutes/seconds) in the boxes so the incident will appear on the new website map. The latitude/longitude boxes cannot be filled in with zeros (0). Instructions on how to convert coordinates can be found at [www.LATLONG.net.](http://www.latlong.net/)

# Q. **What agencies were involved with the redesign project?**

A. The redesigned website is the result of collaboration between local, state, tribal and federal agencies across the country. Dozens of InciWeb users from these agencies provided input on how to improve the website and participated in extensive testing of it. The interagency InciWeb Steering Committee reviewed feedback and worked with the USDA Enterprise Team to create a new stream-lined website for incident information that's easy to understand and navigate.

# **Q. What are some of the new features on the redesigned website?**

A. Here is a short list of the new features:

- A new color scheme and logo.
- An interactive map showing useful information layers.
- A map locator feature for users to view incidents near their location.
- Mobile-enabled capability to format to smartphone, tablet or iPad devices.

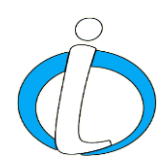

### **Q. What does mobile-enabled mean?**

A. A mobile enabled website will automatically detect the device a visitor is using and display the content in the format best for that device (iPad, tablet or smartphone). With a mobile enabled website the navigation and content is reorganized so that it fits the browser window for the device used.

### **Q. With the launch of the new website does this mean the Ness Application Portal (NAP) will also be mobile-enabled for users to log into the administrative site to create incidents and make incident updates?**

A. No, the NAP will not be mobile-enabled for users to create and make changes to incidents. The NAP is managed by the National Enterprise Support Service that is separate from InciWeb. Consequently, at this time, users will not be able to create incidents and make incident updates on their mobile devices.

#### **Q. Is there a new InciWeb logo and can it be shared on websites?**

A. Yes, the new InciWeb logo features a blue letter 'i' with the words 'InciWeb – Incident Information System'. The logo is attached in hi-resolution to share on websites to direct people to InciWeb.

#### **Q. Where can I learn more about how to navigate the new website?**

A. There is a short video posted o[n YouTube](https://www.youtube.com/watch?v=jpFBQXxQFVY&t=51s) that describes the new features and layout of content for people to watch.

#### **Q. What is InciWeb?**

A. InciWeb<https://inciweb.nwcg.gov/> is an interagency website that provides 'one-stop shopping' for incident information to internal and external audiences. It's primarily used for wildfires, prescribed fires and fire-related incidents. InciWeb is a source for incident and contact information, news releases, closure information, photos, maps and videos for incidents that occur on federal, tribal, state, and local jurisdictions.

#### **Q. Who can post information to InciWeb?**

A. InciWeb is available to local, state, tribal, and federal agencies to post information about wildfires, wildfire related activities and all-hazard incidents (hurricanes, tornadoes, earthquakes, etc.). Users need to request an account through the security portal called the Ness Application Portal (NAP). Information on requesting an account and using InciWeb can be found on the [National Interagency Fire Center Public Information Officer Bulletin](https://www.nifc.gov/PIO_bb/inciweb.html)  [Board.](https://www.nifc.gov/PIO_bb/inciweb.html)